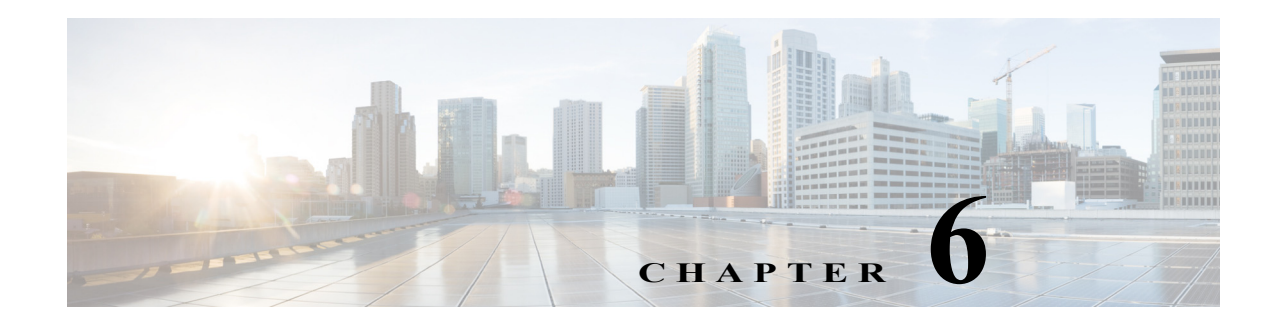

# **Cisco IPICS Licensing and Sizing Guidelines**

This chapter provides information about how Cisco IPICS uses licensable features. It also provides information about resource usage and system sizing. Use this information to help plan your Cisco IPICS deployment.

This chapter includes these topics:

- **•** [Resource and License Usage, page 6-1](#page-0-0)
- **•** [UMS Usage, page 6-1](#page-0-1)
- **•** [Additional Planning and Sizing Guidelines, page 6-2](#page-1-0)
- **•** [Dial Port Licensing Details, page 6-2](#page-1-1)

## <span id="page-0-0"></span>**Resource and License Usage**

To properly design a Cisco IPICS deployment, it is important to understand how resources are licensed and used. The Cisco IPICS license determines the number of concurrent land mobile radio (LMR) ports, multicast ports, IP phone users, dial users, and ops views that are available for your system. The total number of LMR and multicast ports, IP phone, dial users, and ops views cannot exceed the number that is specified in the license or licenses that you purchased. See the "Managing Licenses" section in "Chapter 2 Performing Cisco IPICS System Administrator Tasks" in *Cisco IPICS Server Administration Guide* for this release.

#### <span id="page-0-1"></span>**UMS Usage**

 $\mathbf I$ 

A single UMS license is used in the following situations:

- **•** For each channel in an active VTG
- **•** For each instance of an active VTG that is accessed by a dial-in or dial-out user, regardless of the number of users who are connected to the VTG
- **•** For each mobile client

Ι

### <span id="page-1-0"></span>**Additional Planning and Sizing Guidelines**

Each channel that is associated with a mobile client user ID consumes one UMS resource when a user logs in with that ID. For example, if a user ID has 10 associated channels, 10 UMS resources are used when a user logs in with this ID. If a mobile client user has several associated channels but does not require all of these channels when logging in from the Remote location, you can conserve system resources by creating an alternate login ID for the user. Configure this alternate login ID with only the resources that the user needs when connecting to Cisco IPICS, and instruct the user to log in with this alternate ID when connecting from a mobile client.

## <span id="page-1-1"></span>**Dial Port Licensing Details**

A Cisco IPICS license for the policy engine includes licenses for the purchased number of Cisco IPICS dial ports. These licenses determine the total number of dial users (incoming and outgoing) who can be connected simultaneously.

Dial port usage can be partitioned per ops view. This way, a Cisco IPICS administrator can limit the number of Cisco IPICS dial port licenses in groups that are segmented by ops views.

Dial ports from the available dial pool are used by the currently executing policy notification or invite actions. If there are fewer dial ports available than what is needed, other policy actions will wait for a dial port to become available.

The recipient of a call must authenticate properly for the call to succeed. Otherwise, the call is considered unsuccessful and the system moves on to the next number that is configured in the dial preferences for the recipient. If you want the system to retry the same number, enter the same number again as a dial preference. The system attempts one call to each number in the dial preferences. It stops attempting calls when the recipient authenticates properly or when the system has tried all numbers.

Dial pool configurations are made in the Administration Console Ops View window. For detailed information, see the "Configuring and Managing Cisco IPICS Operational Views" chapter in *Cisco IPICS Server Administration* Guide for this release.